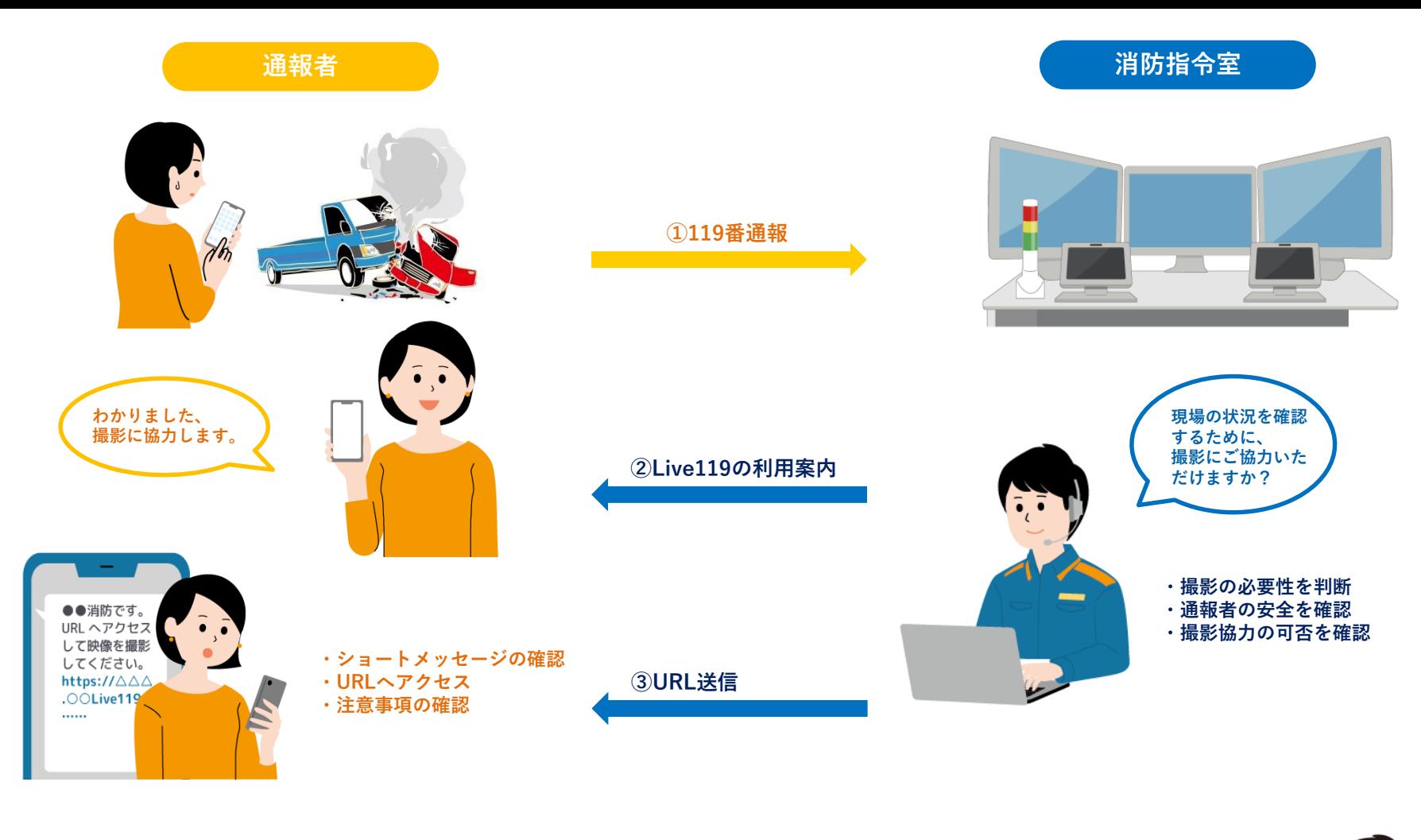

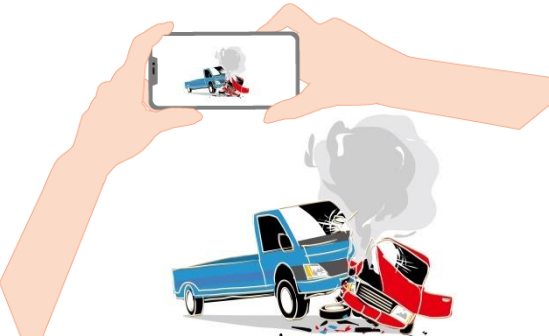

**④撮影開始**

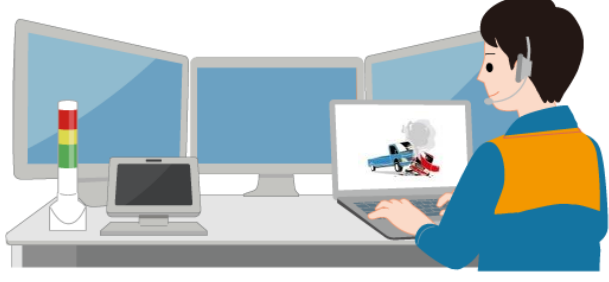

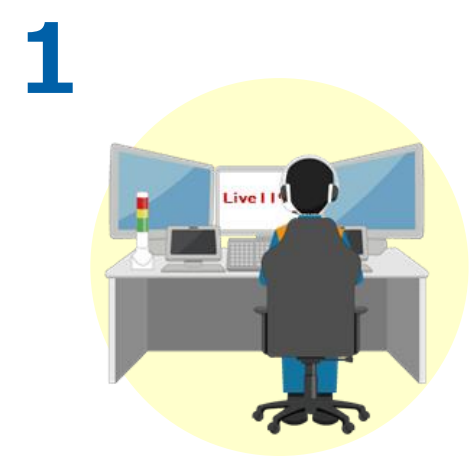

**消防指令員が通報者に対し、 Live119による映像伝送の ご協力をお願いします。**

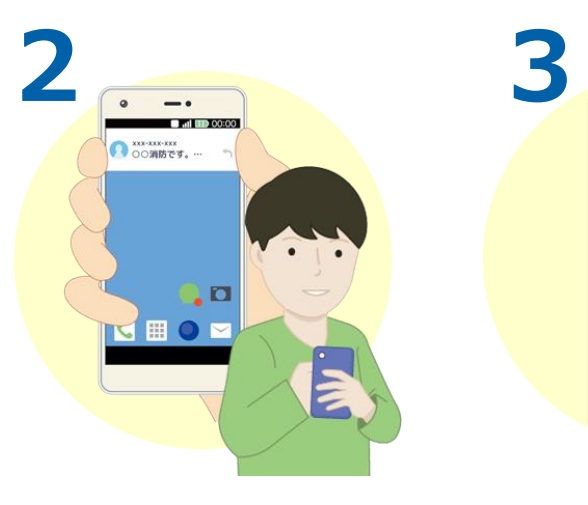

**了承いただくと、消防指令員が 通報者の電話番号宛にショート メッセージ(SMS)を送信します。**

**メッセージを受信した通報者は、 メッセージを開きURLをタップしま す。ウェブブラウザからLive119 を起動します。**

 $\circ$ 

 $\overline{\phantom{a}}$ 

○○消防です。

 $\leftarrow$  xxx-xxx-xxxx  $\leftarrow$ 

htt $\frac{1}{119}$ 

 $\overline{a}$ 

**DO GIB In Case** 

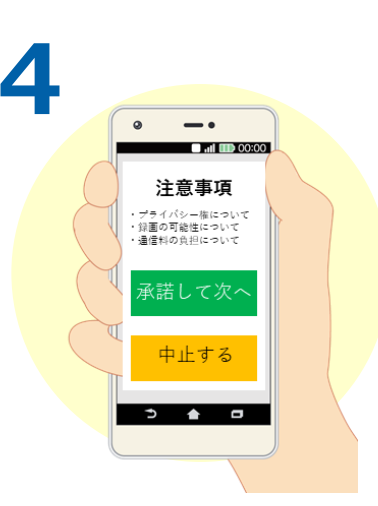

**通報者は撮影前の注意事項を 確認し、承諾いただけると次へ進 みます。**

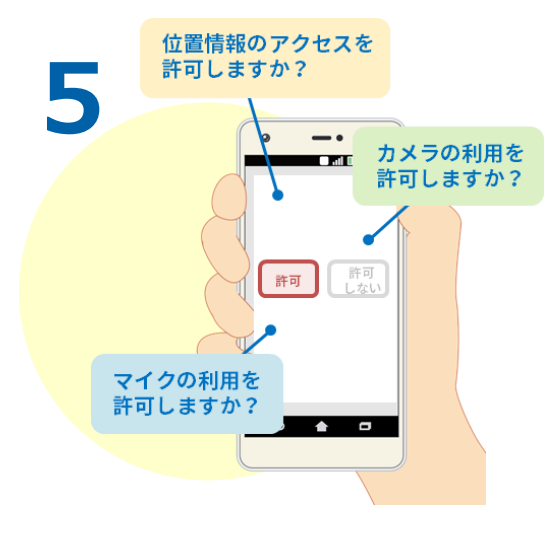

**76**  $\mathbf{I}$ 

**Live119ではマイクやカメラ、 位置情報を利用します。設定の 許可をして次へ進みます。**

**撮影を開始します。** キャランス キャランス あたい おくしている映像は消防指令員へ **伝送されます。消防指令員が現場 の状況を映像で確認します。**

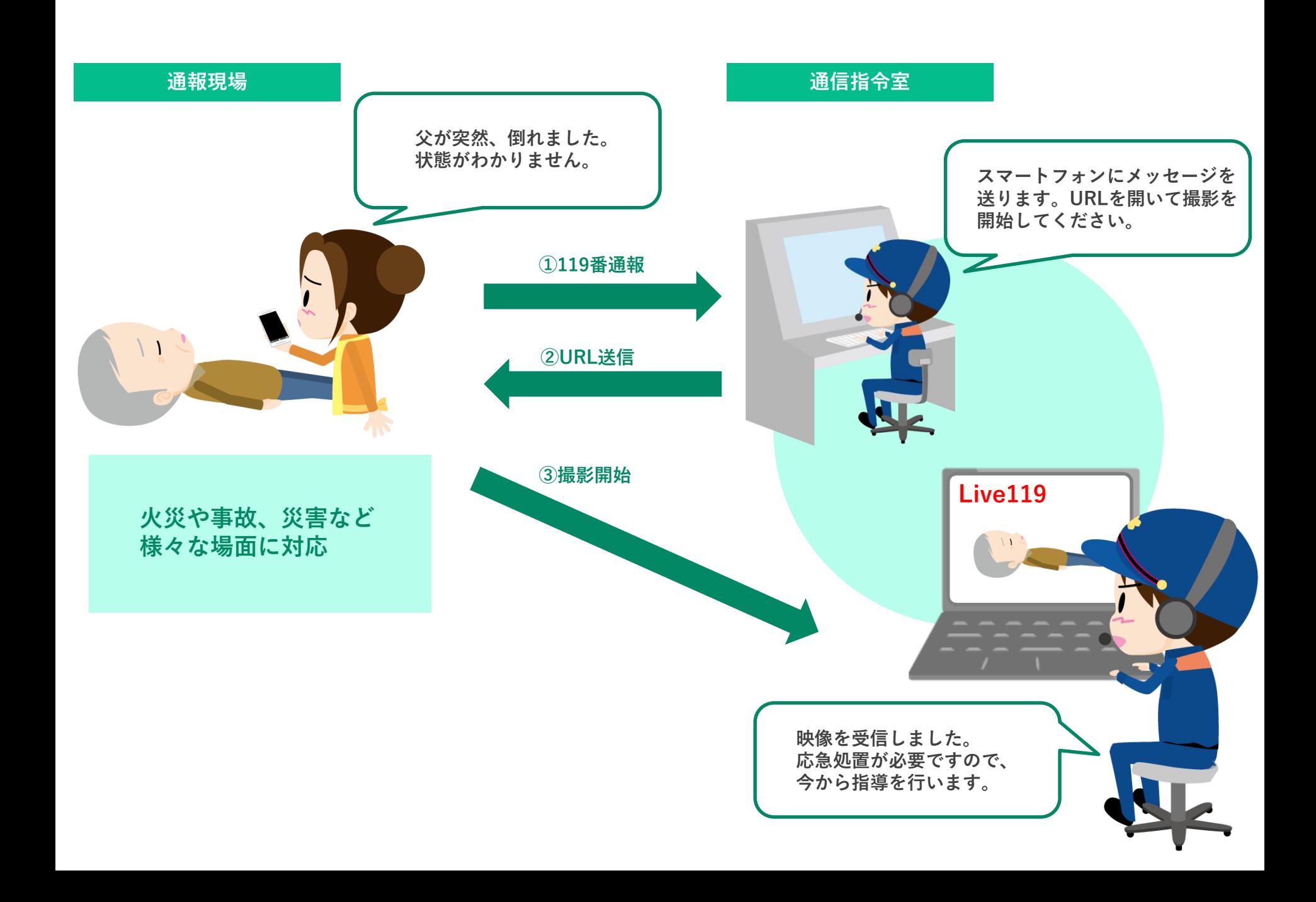

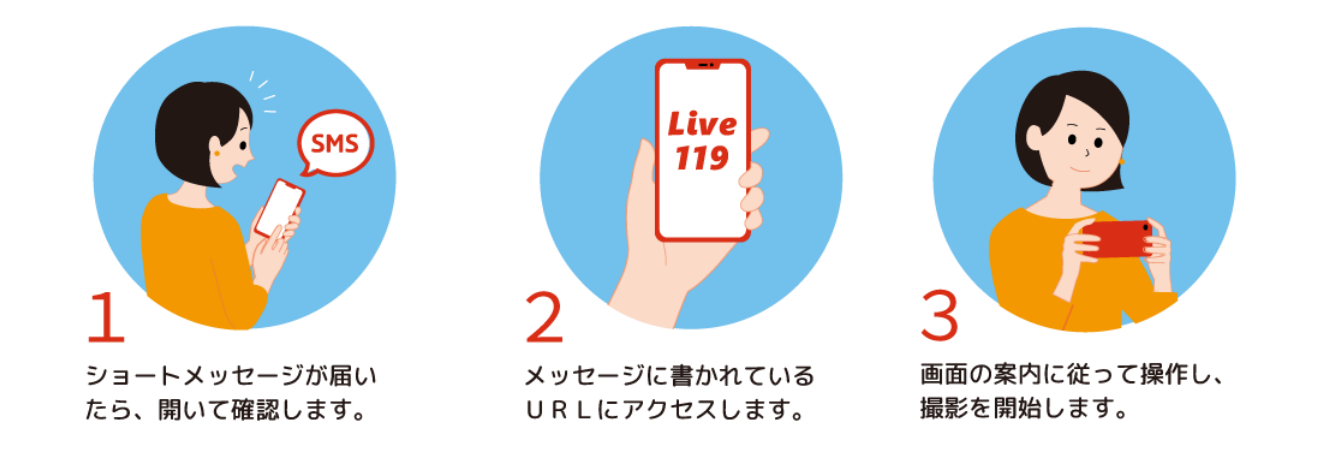

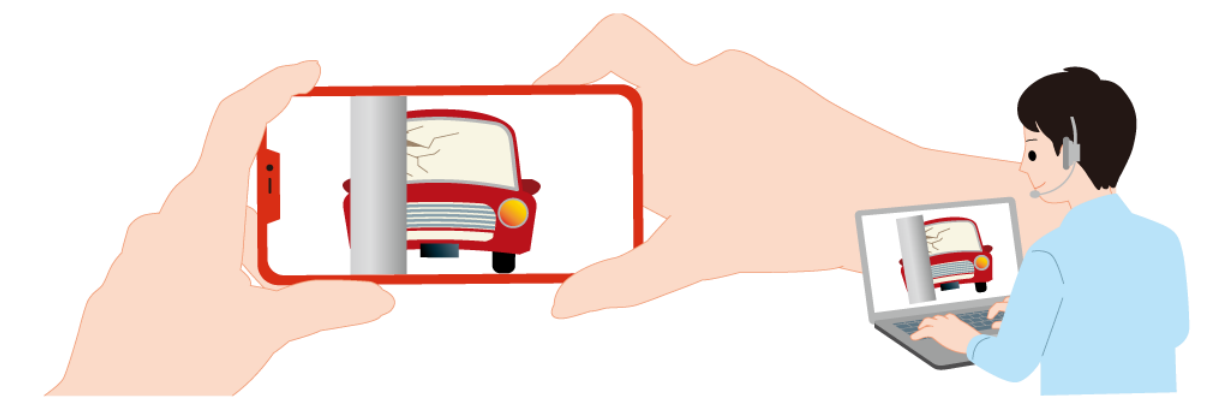

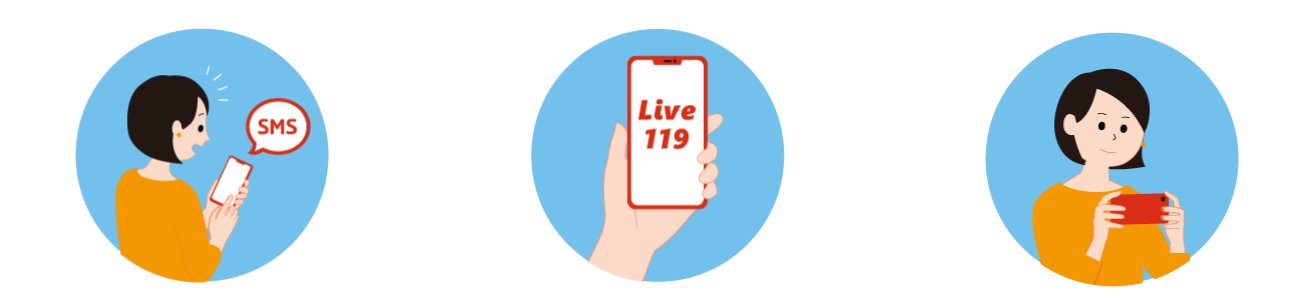

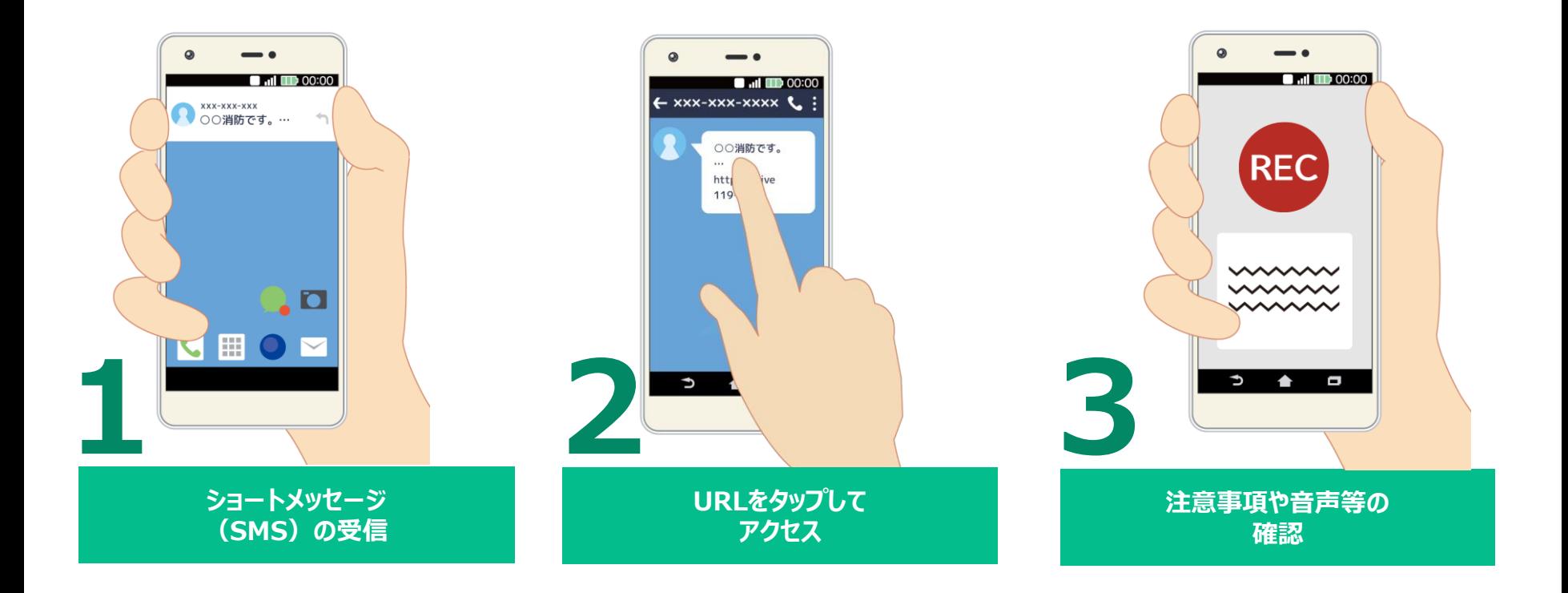

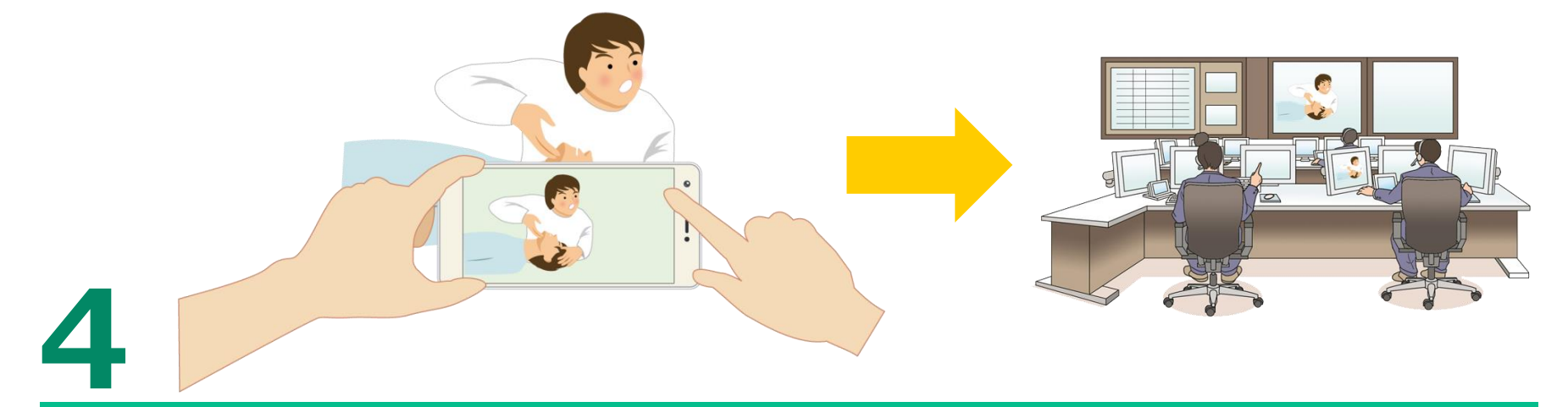

**映像の撮影を開始**